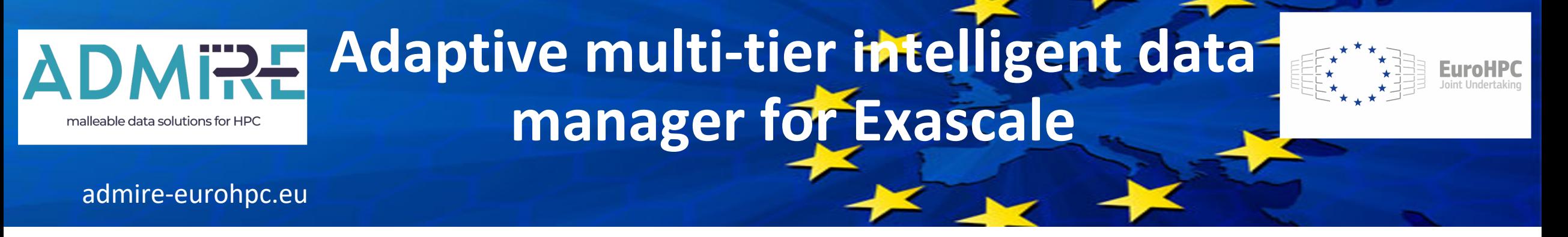

### ADMIRE Users Day

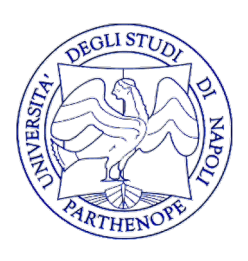

# The Environmental Application

Diana Di Luccio, Ciro Giuseppe De Vita, Gennaro Mellone, Livia Marcellino, Angelo Ciaramella, Giulio Giunta and **Raffaele Montella**

> Consorzio Nazionale per l'Informatica University of Naples "Parthenope"

**December 12th 2023. Barcelona Supercomputing Center**

Grant Agreement number: 956748 — ADMIRE — H2020-JTI-EuroHPC-2019-1

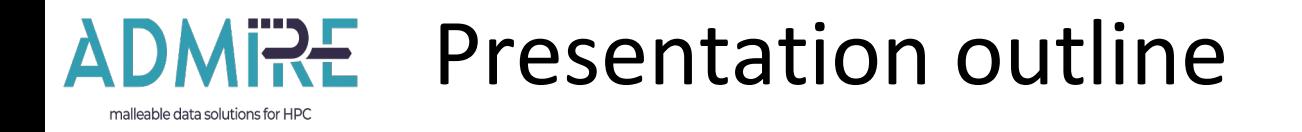

- Introducing the Environmental Application workflow
- The Environmental Application building blocks
- WaComM++: Water quality Community Model
- WaComM++: Designed with the computational malleability in mind
- DagOnStar: Directed Acyclic Graph on Anything
- **Conclusions**

#### **How to use this presentation.**

The full presentation is intended as ADMIRE dissemination material for an half day front seminar followed by half day hands on tutorial.

The Environmental App is provided as an example within the DagOnStar repository.

The WaComM++ demo is available as step by step hands-on tutorial on the WaComM++ repository.

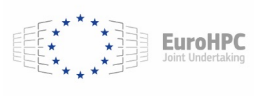

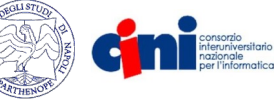

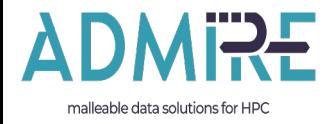

# **Introducing Environmental Application**

Sort of a "digital twin" of a real environment… but not just a *buzzword*!

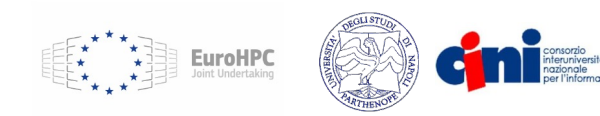

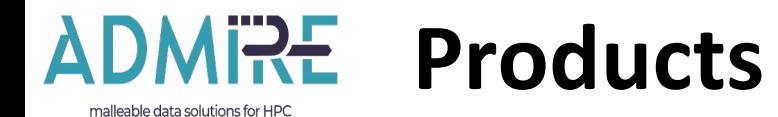

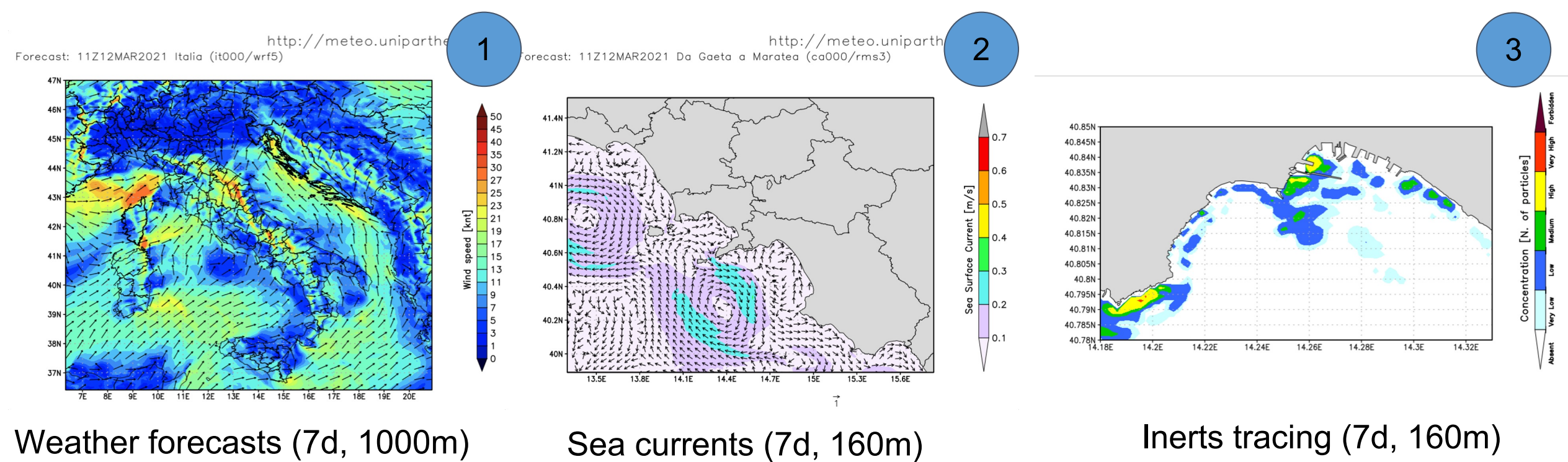

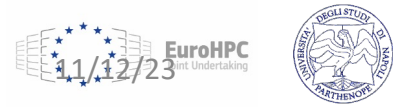

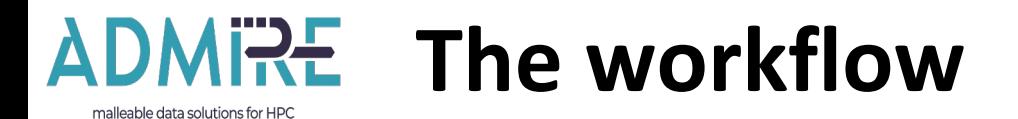

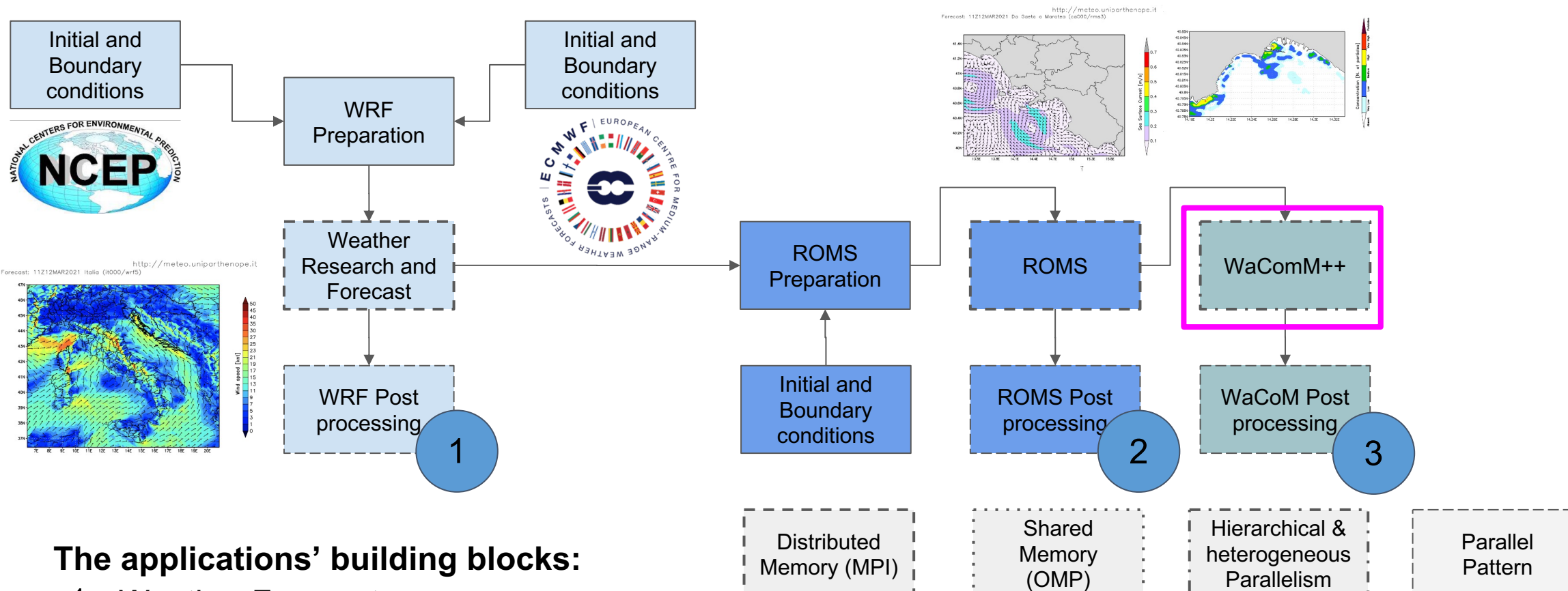

- 1. Weather Forecast
- 2. Ocean Dynamics Forecast
- 3. Inert Transport and Diffusion Forecast

**EuroHPC** 

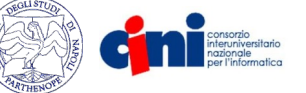

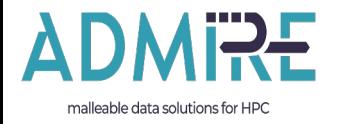

# **The Environmental Application building blocks**

Like a Lego toy but with a more challenging interface system

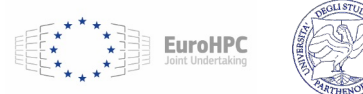

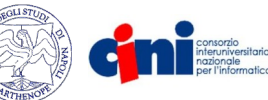

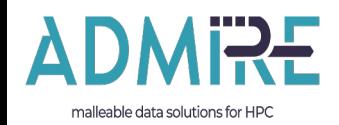

### **WRF: Weather Research and Form**

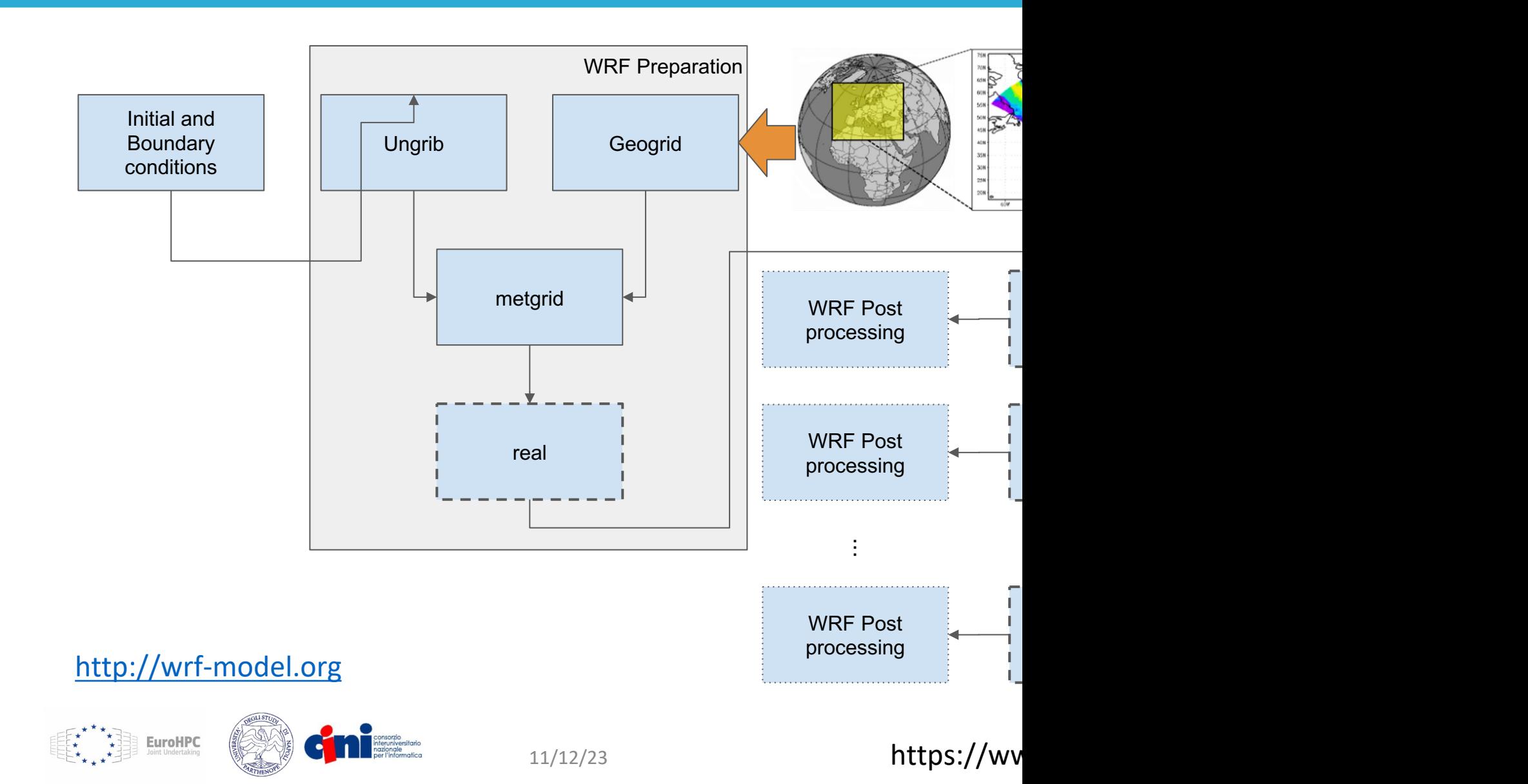

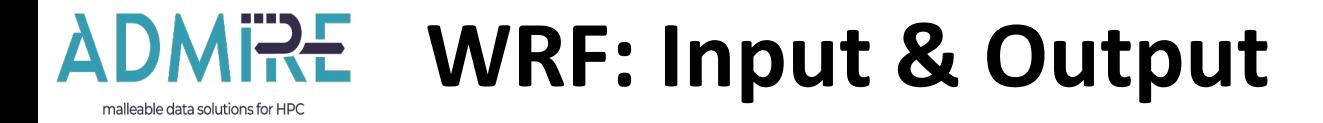

**EuroHPC** 

#### **input**

Global Forecast System National Centers for Environmental Prediction

Resolution: 0.5 degrees/3h 4 dataset per day 39 GB/run - 5.6 GB/day.

#### Storage: 107.4 GB/run Scratch: 105 GB/run

#### **output**

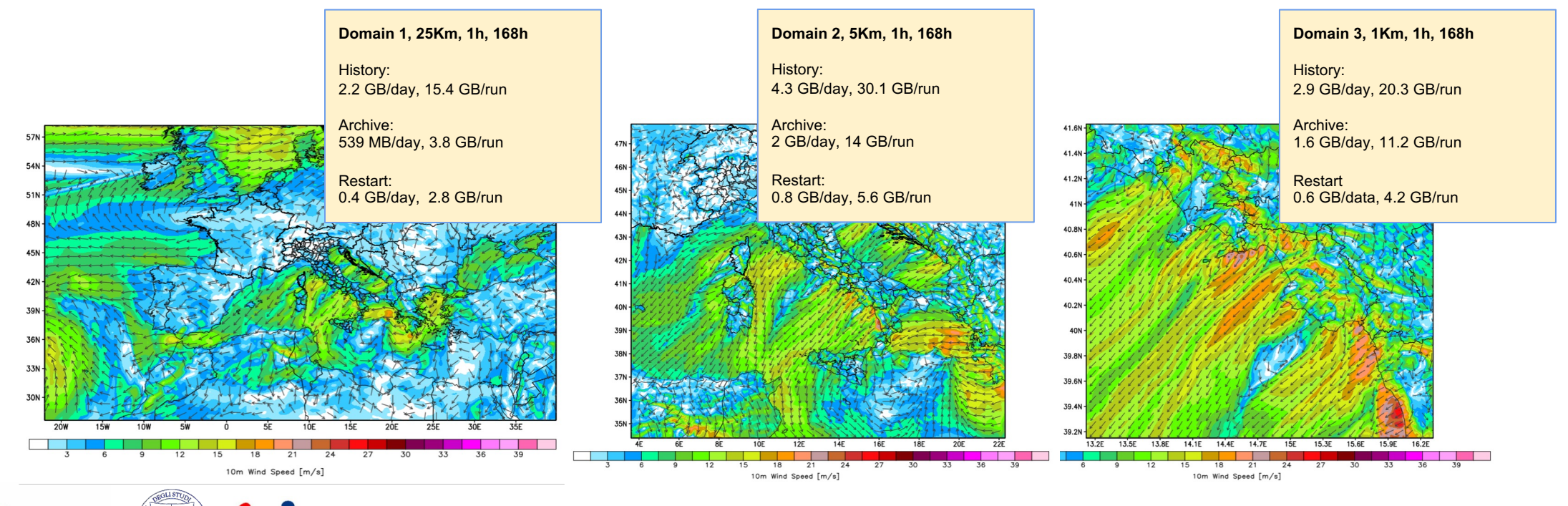

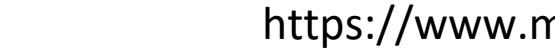

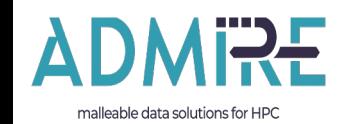

### **ROMS: Regional Ocean Model 9**

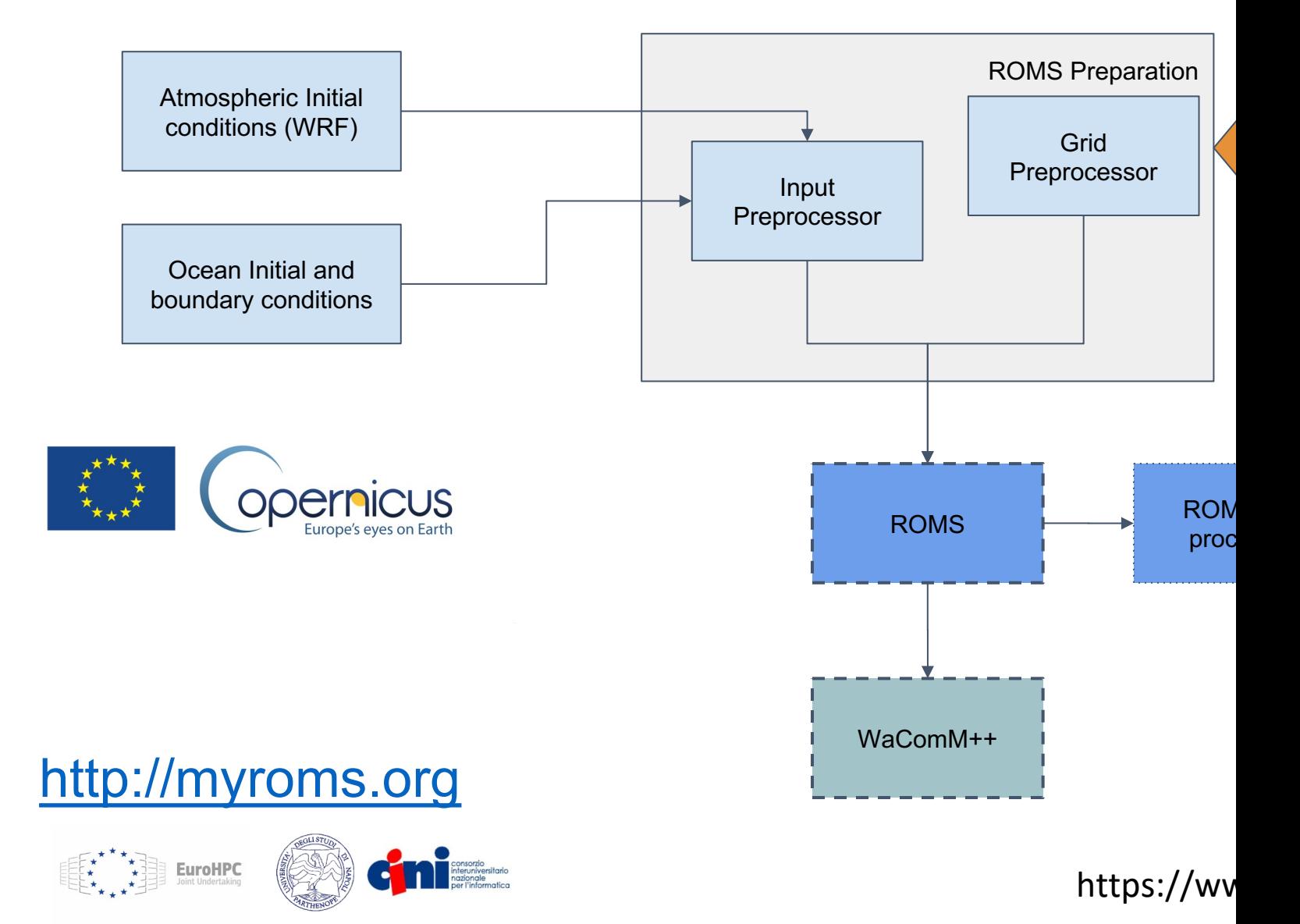

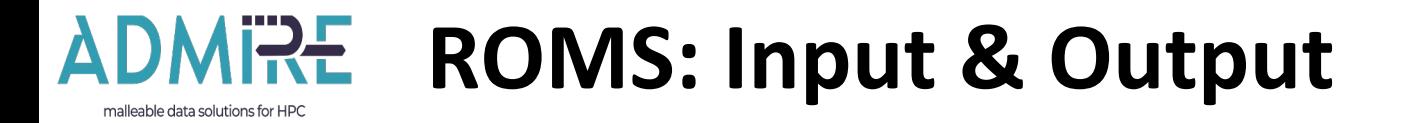

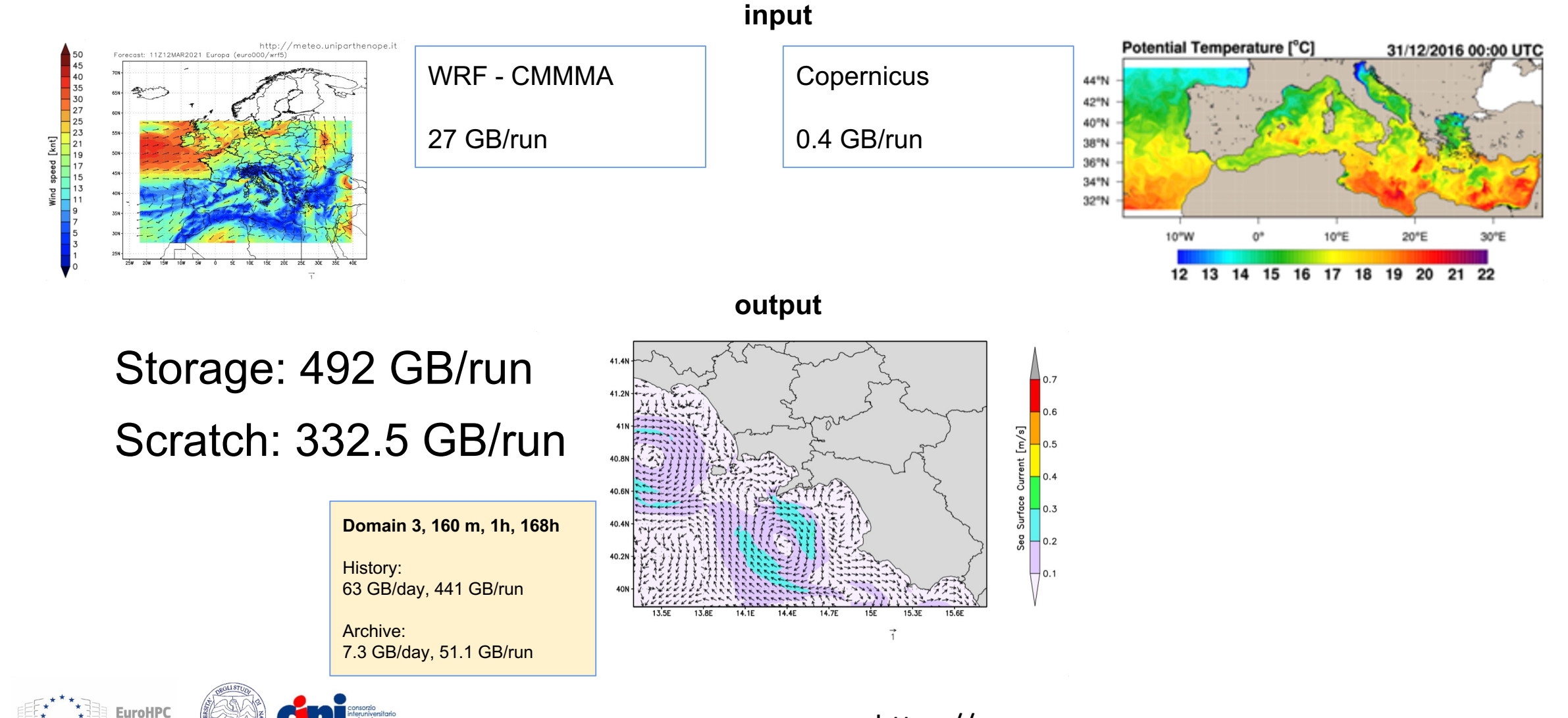

#### https://www.myroms.org

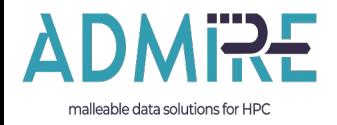

# **WaComM++: Water quality Community Model**

A highly scalable high-performance Lagrangian transport and diffusion model for marine pollutants assessment

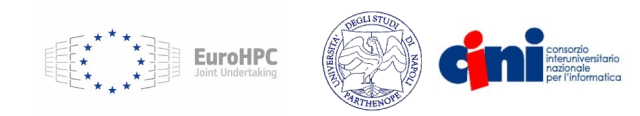

#### **WaComM++: Water quality Community Model ++** malleable data solutions for HP(

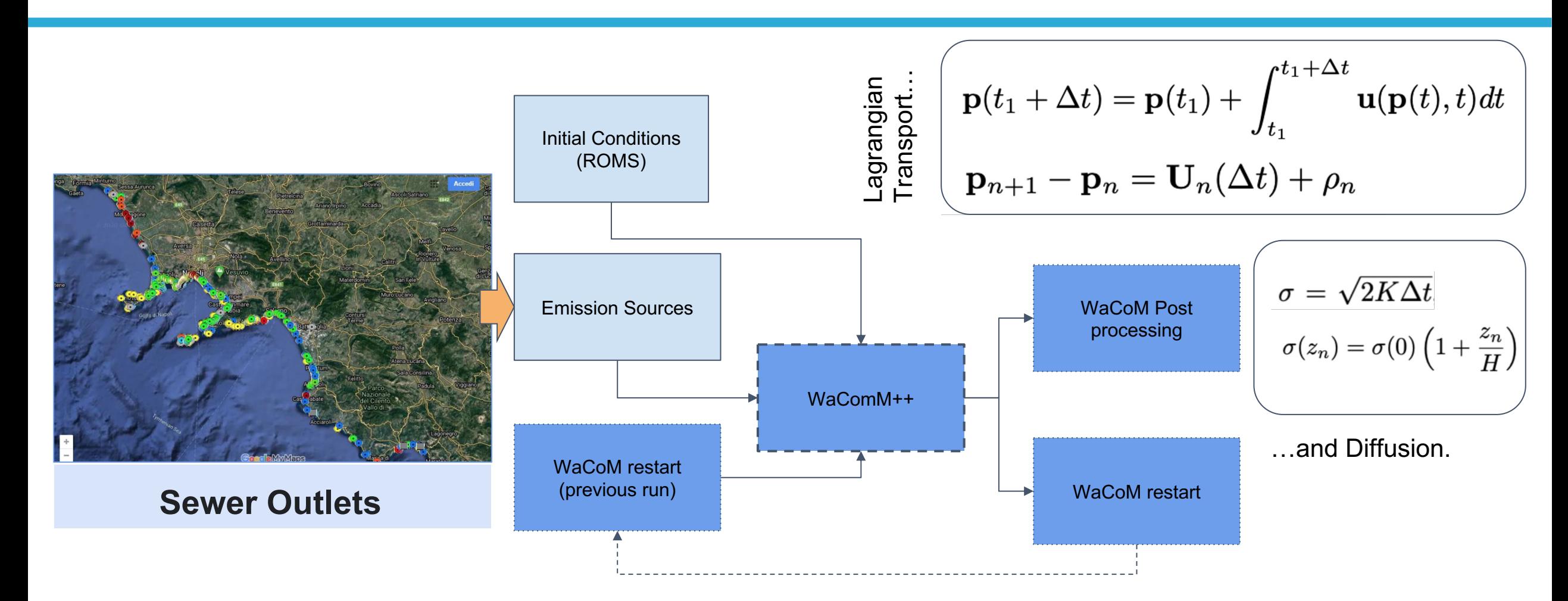

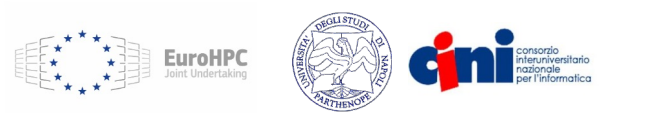

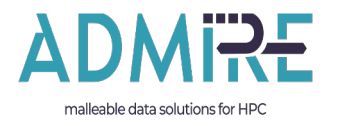

### **WaComM++: Input & Output**

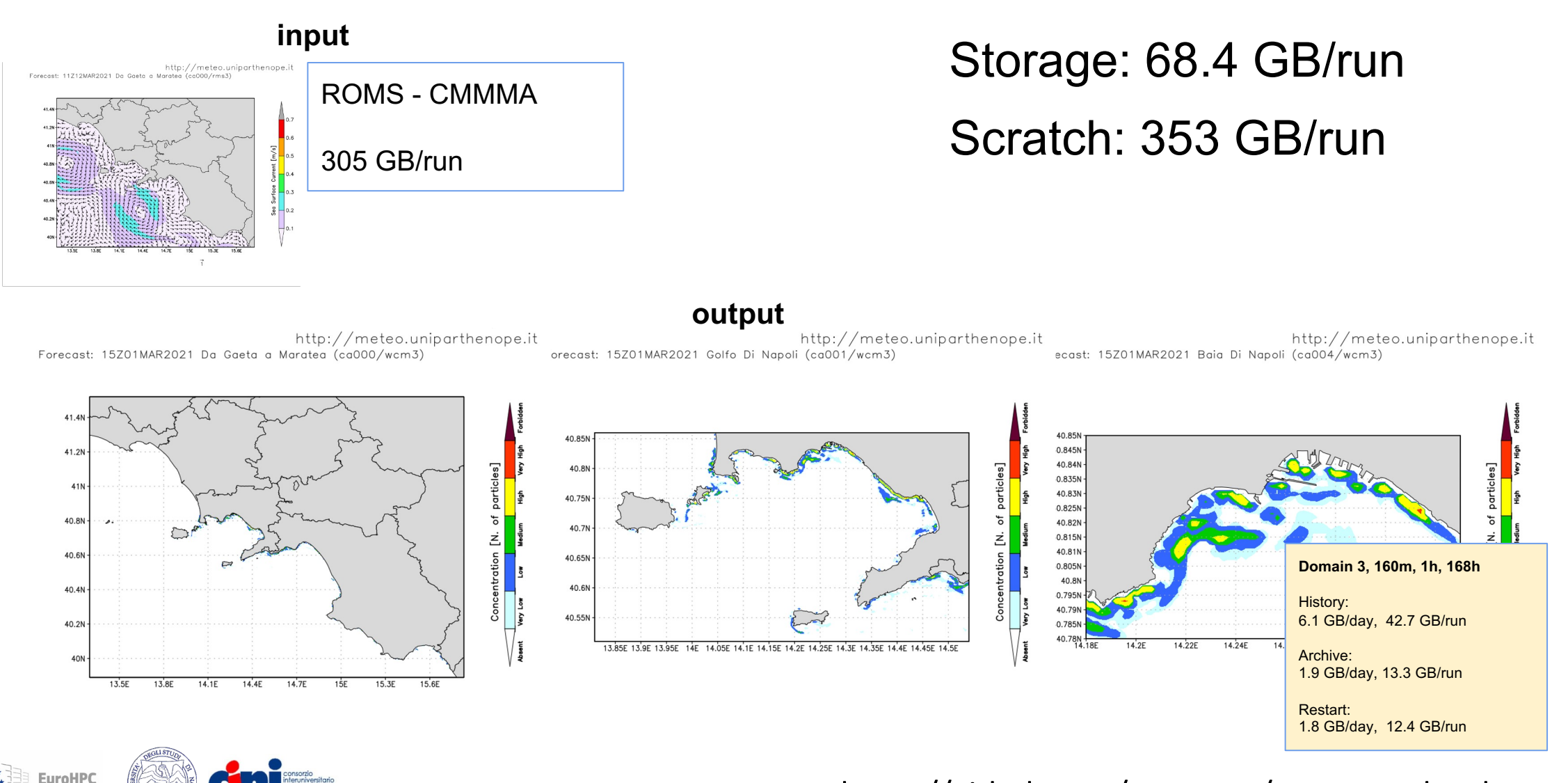

us

#### **WaComM++ architecture** nalleable data solutions for HP

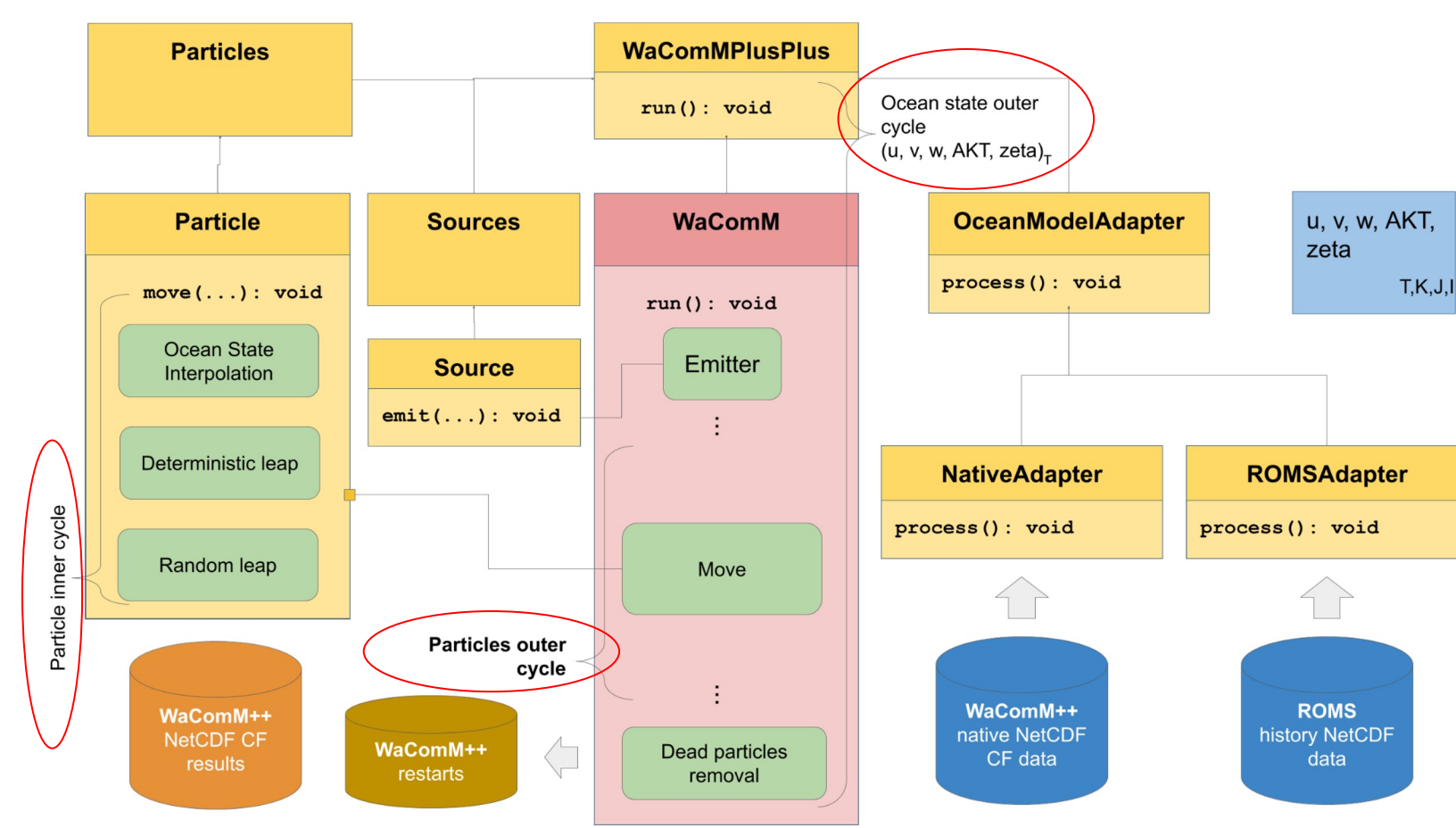

The overall computation is performed over three nested cycles: Ocean state outer cycle: for each timereferenced dataset (usually 1-hour), a WaComM component is instanced. Particles outer cycle: moves the particle to process using ocean data. Particle inner cycle: moves the particle within the considered time slice, applying the Lagrangian transport and

diffusion equations integrated on a

While time-dependent iterations characterize the ocean state outer cycle and the inner particle cycle, the particles' outer cycle has been hierarchically parallelized because each particle movement is independent of the others.

**EuroHPC** 

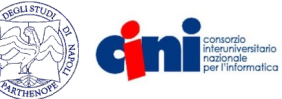

**14** https://github.com/ccmmma/wacommplusplus

given time step.

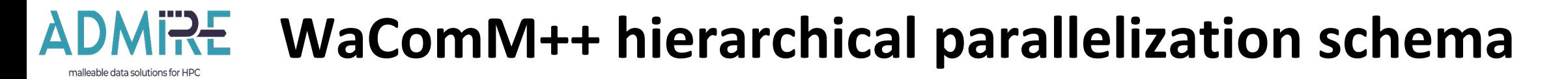

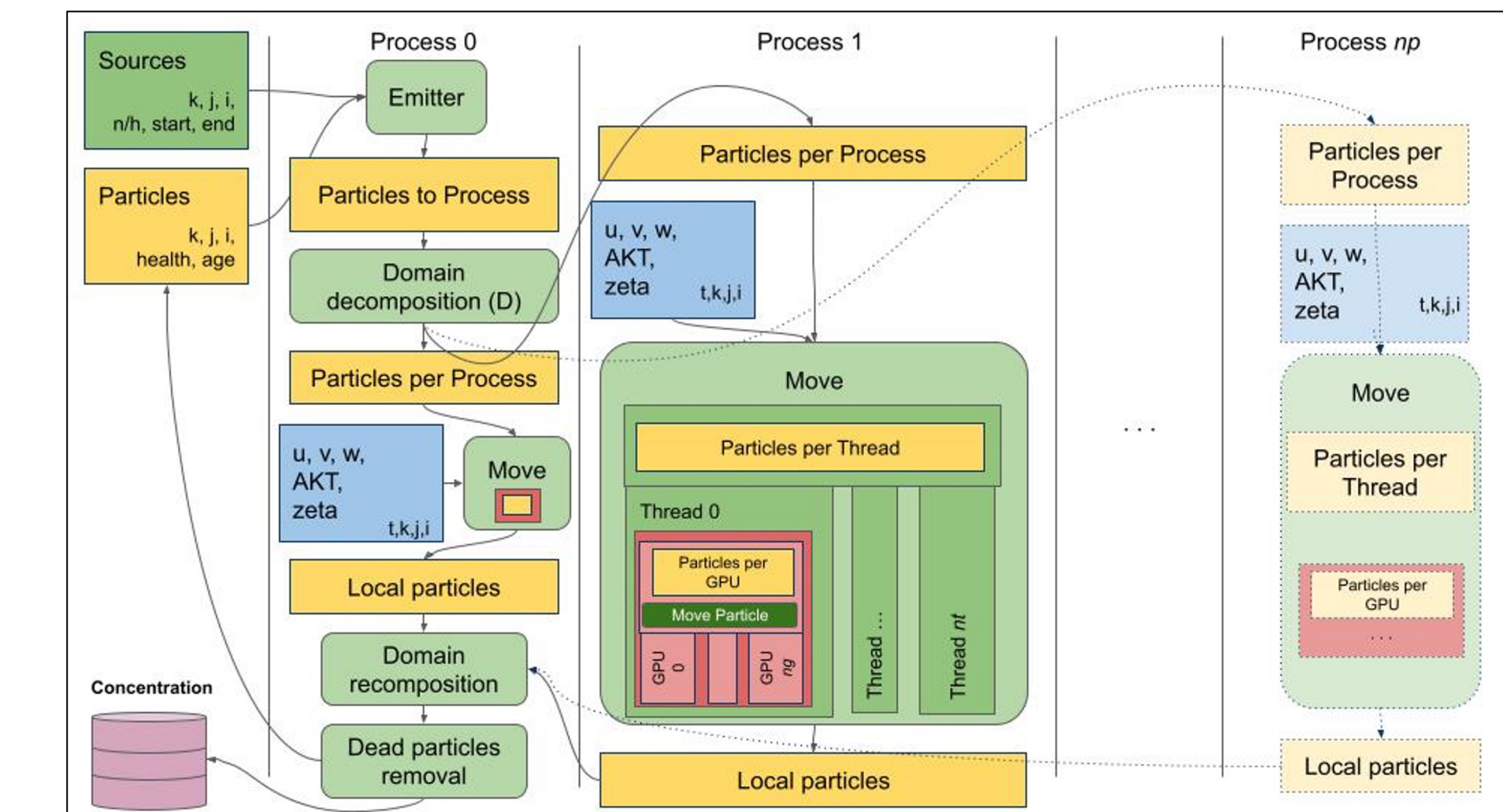

With multi-GPU paradigm. -GPU paradigm.With multi

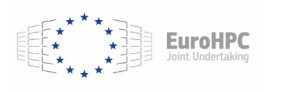

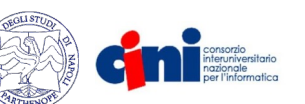

#### **WaComM++ evaluation configuration** malleable data solutions for HPC

We use the following configurations:

- 25 million particles spilled out by a single coastal source located in the Gulf of Napoli (Campania, Italy)
- no restart mode
- 24 h of simulation
- **Different parallelization schema**

#### **PurpleJeans (HPC Tests)**:

2 Intel(R) Xeon(R)Gold 5218 CPU@2.30GHz 16 cores each) 4 Nvidia Tesla V100SXM232GB 5120 CUDA cores each)

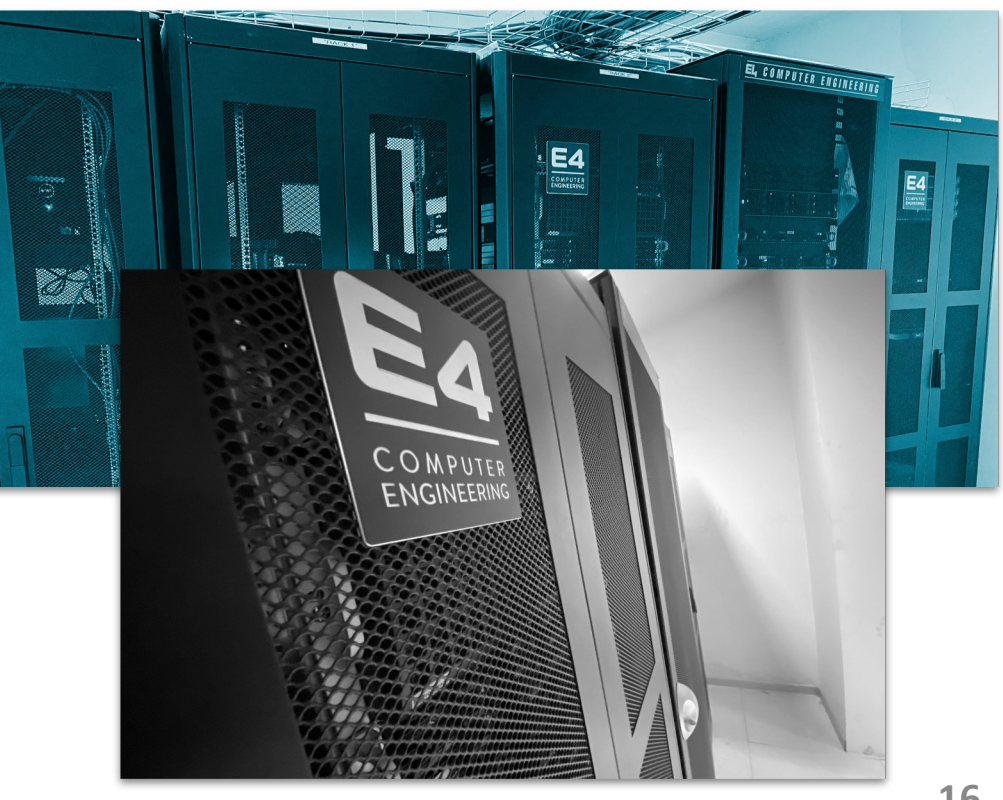

*https://rcf.uniparthenope.it*

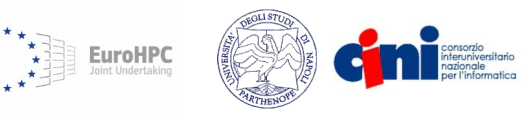

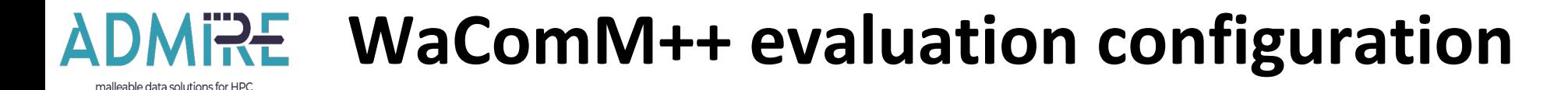

- ❑ **Baseline** → one process, only one thread, and no GPUs (sequential mode)
- ❑ **Distributed Memory (MPI approach)**: 1, 2, 4, 8, 16, 32, 64, and 128P on four computing nodes, considering only 1T.
- ❑ **Shared Memory (OpenMP approach)**: Considering only one MPI process, we used 1, 2, 4, 8, 16, and 32T on one computing node with 1P.

❑ **Shared Memory and CUDA (OpenMP-CUDA approach)**: We consider both the single GPU and the multi-GPU cases. A single process is tested from shared memory threads varying from 1 to 32T, sharing 1, 2, and 4G.

- ❑ **Distributed Memory and CUDA (MPI-CUDA approach)**: We consider both the single GPU and the multi-GPU cases. Multiple processes are tested, varying from 1 to 8P, using only one thread sharing 1, 2, and 4G.
- ❑ **Distributed Memory, Shared Memory, and CUDA (MPI-OpenMP-CUDA approach)**: We consider both the single GPU and the multi-GPU cases. A multiple 1 to 4P is tested using shared memory fixed on 32T sharing 1, 2, and 4G.

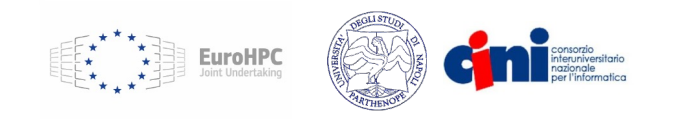

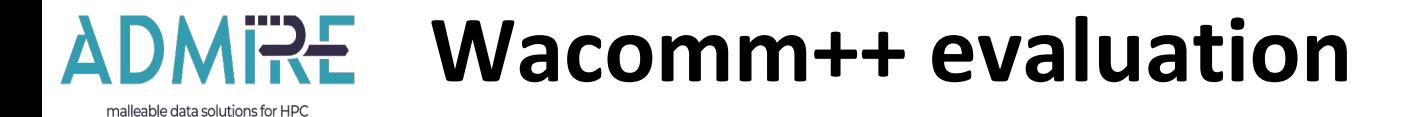

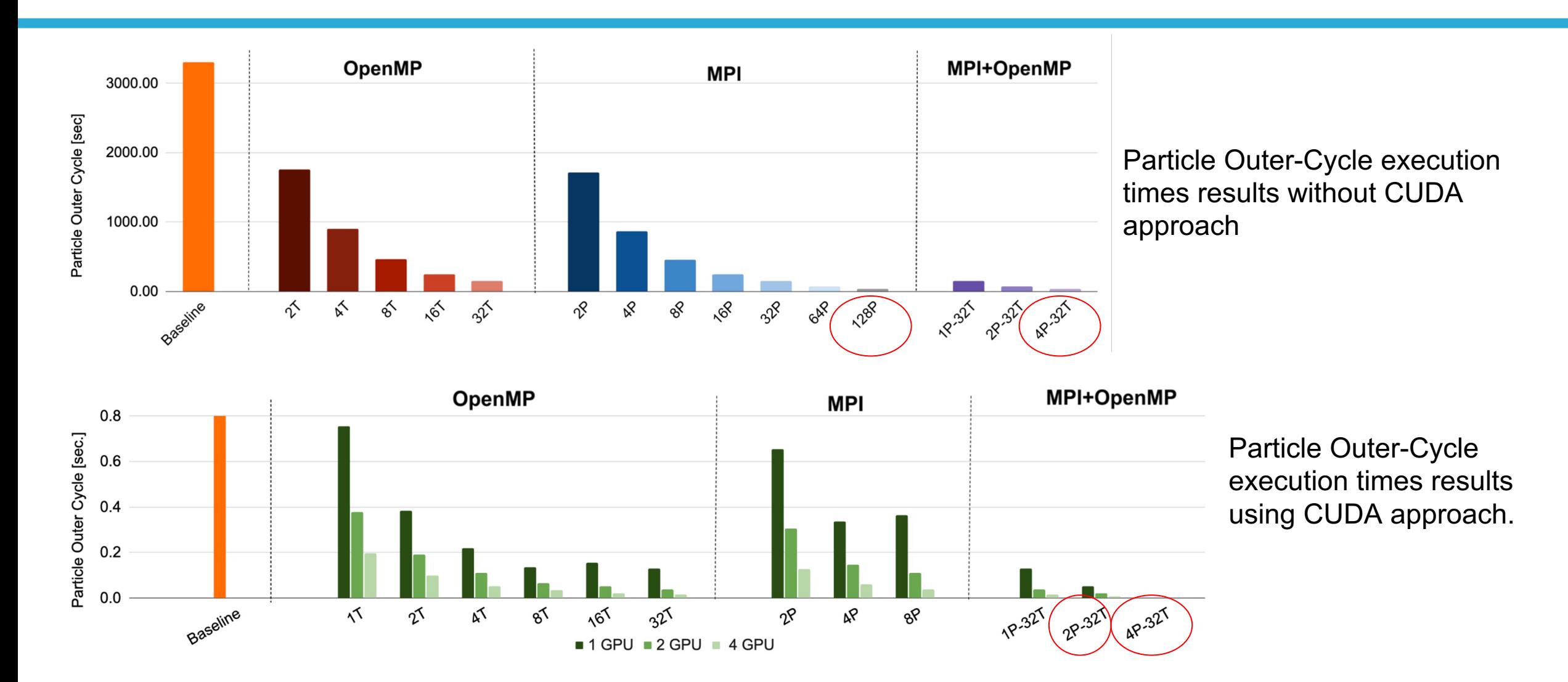

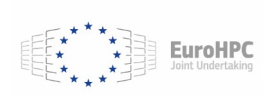

devices considered for the computation.  $\hspace{1.5cm}$  https://github.com/ccmmma/wacommplusplus 18 "P" is the number of MPI processes, "T" is the number of OpenMP processes, and "G" identifies the number of GPU

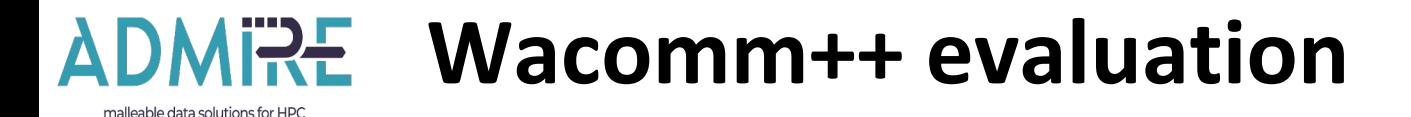

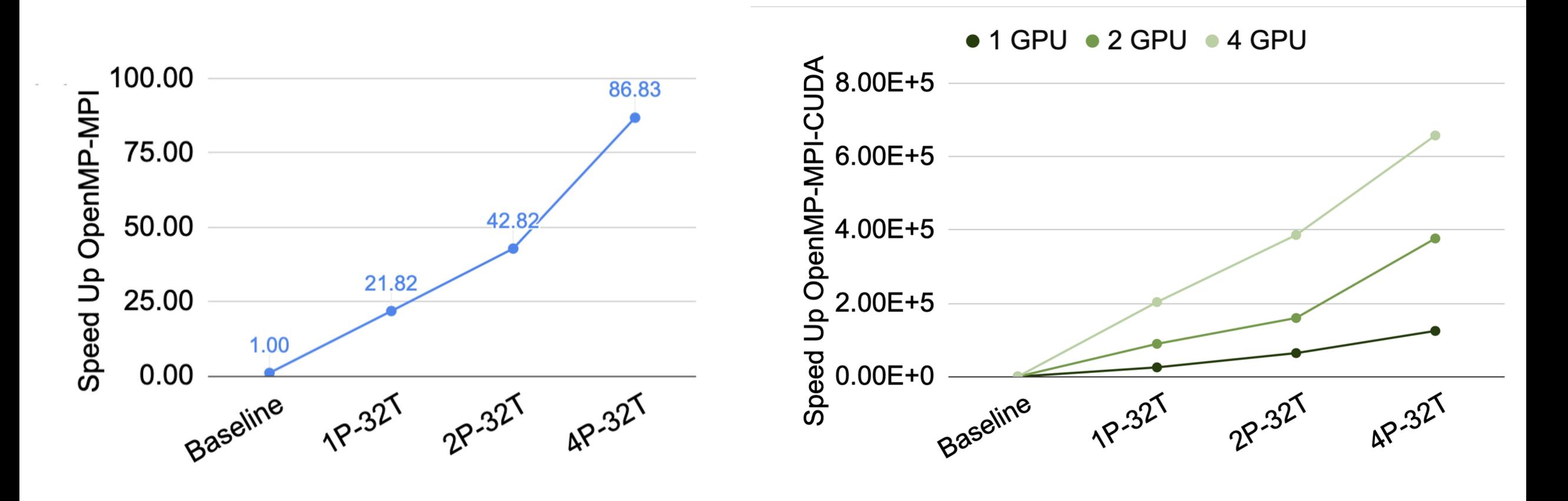

EuroHPC

Speed up of the OpenMP-MPI approach Speedup of the OpenMP-MPI-CUDA approach

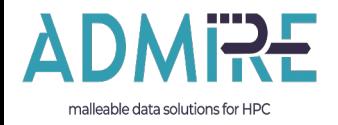

# **WaComM++: designed with the computational malleability in mind**

Malleability is no good for all recipes, but for this one is really, really tasty!

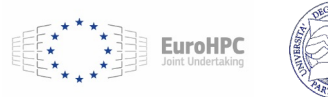

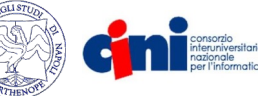

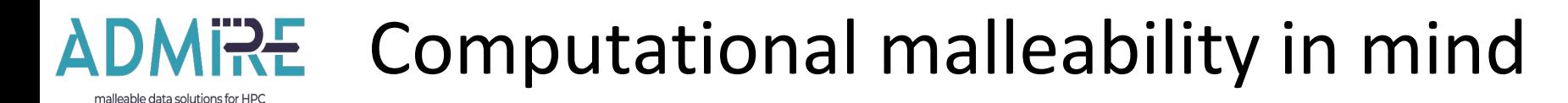

3 main cycles:

Ocean outer cycle (iterate over ocean status by time)

> Outer particles cycle (compute in parallel each inert particle path)

> > Inner particle cycle (compute the particle movement, sequential)

• Flex-MPI

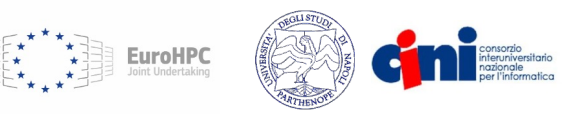

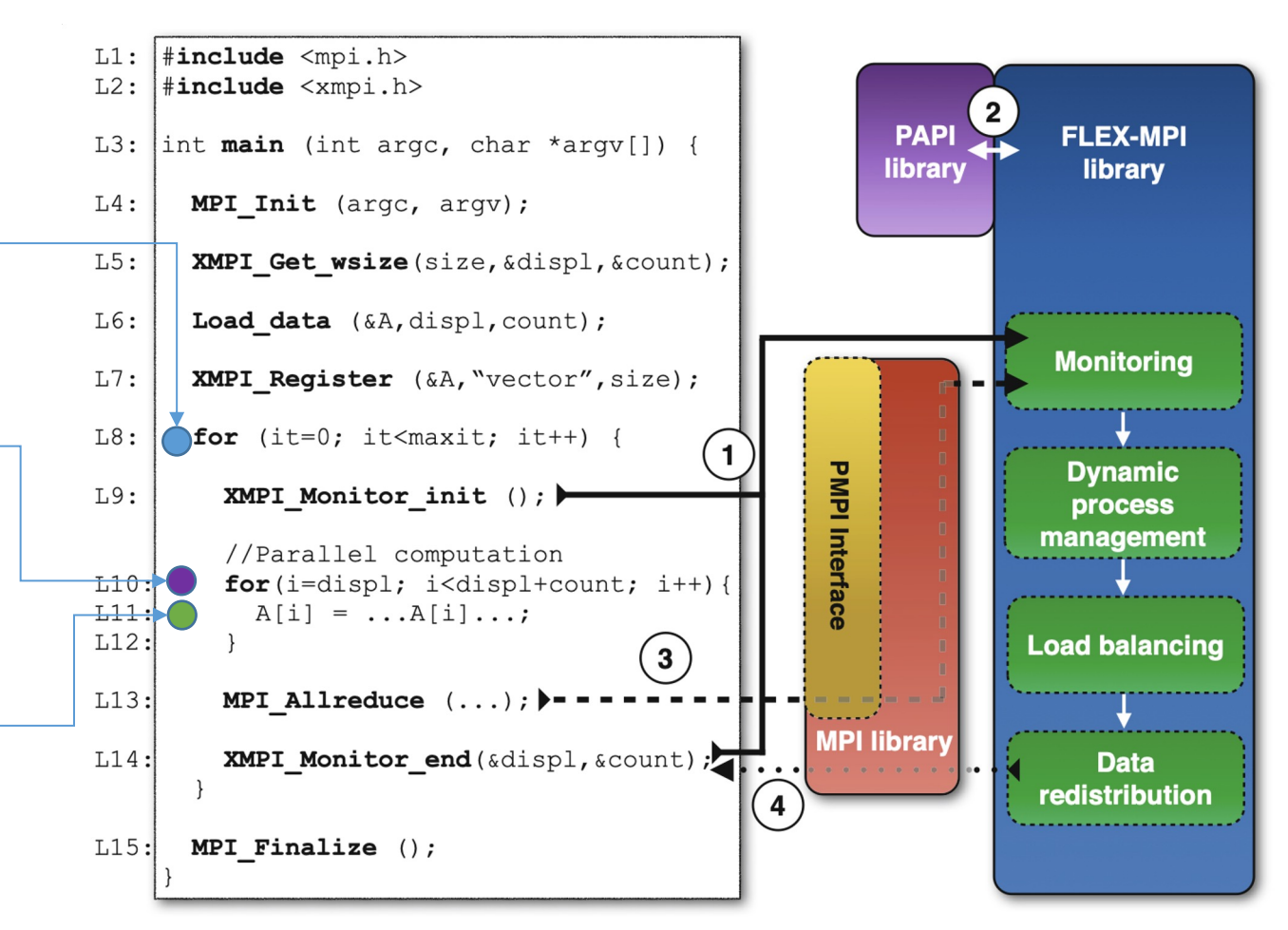

Martin, Gonzalo, Maria-Cristina Marinescu, David E. Singh, and Jesus Carretero. "FLEX-MPI: an MPI extension for supporting dynamic load balancing on heterogeneous non-dedicated systems." In *European Conference on Parallel Processing*, pp. 138-149. Springer, Berlin, Heidelberg, 2013.

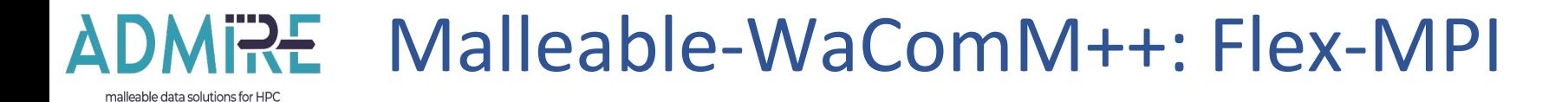

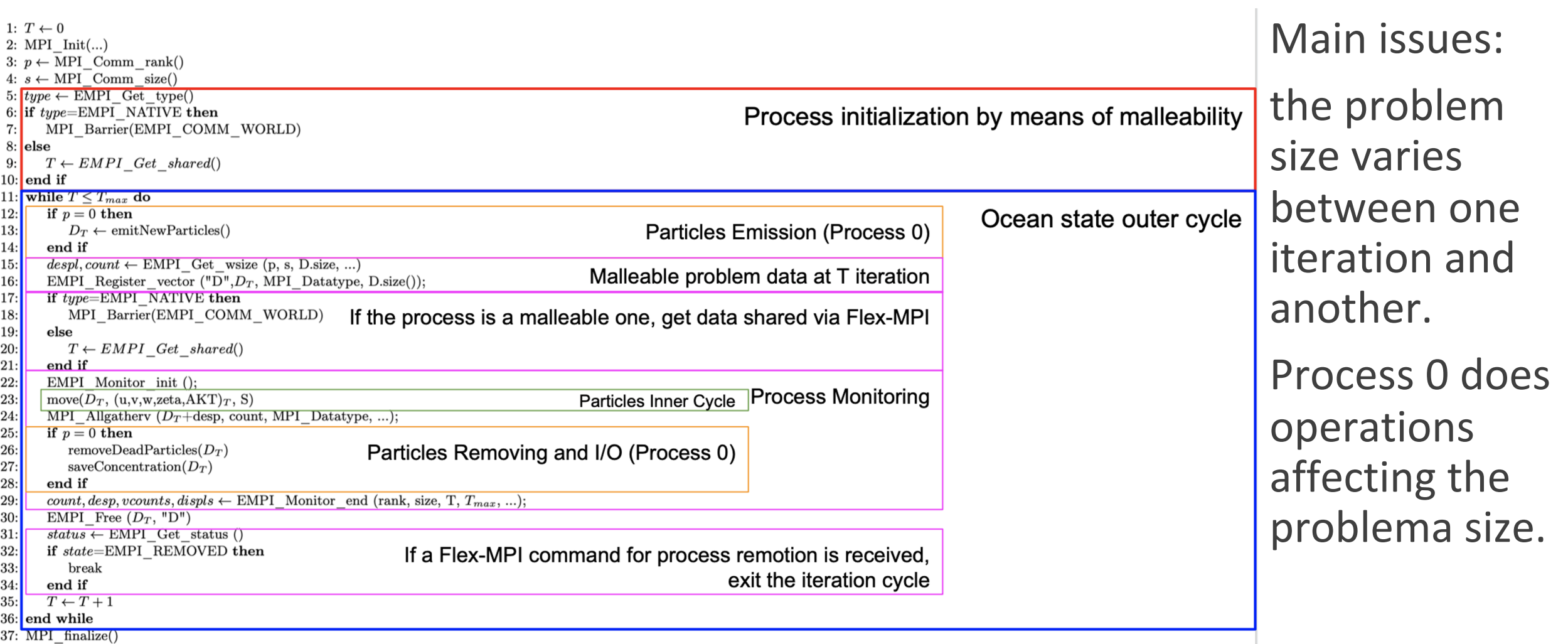

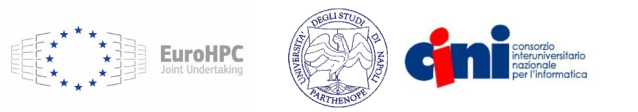

## **Main issues & work in progress with the Flex-MPI team**

### • Simplified iteration schema:

- Process 0:
	- Generate new particles
	- Prepare displacements and counts
- Broadcast the counts to all processes
- Scatter the particles to processes
- Compute the particles' outer cycle
- Gather the particles from processes
- Process 0:
	- Remove died particles
	- Performs I/O
- Register/Unregister: the size changes at each iteration
- The displacement and the count is changed at each iteration by the process 0

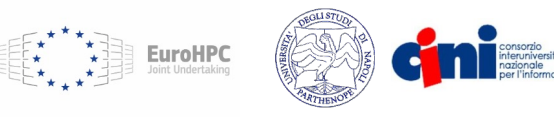

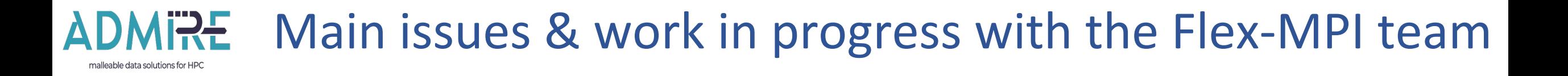

- We worked tightly with the Flex-MPI team to move from the first malleable WaComM++ prototype to the full featured WaComM++
- WaComM++ can be build with Flex-MPI for production

find\_library(EMPI\_LIBRARY empi HINTS "path\_EMPI\_lib") find\_library(PAPI\_LIBRARY papi HINTS "path\_PAPI\_lib") find\_library(GLPK\_LIBRARY glpk HINTS "path\_GLPK\_lib") find library(ICC LIBRARY icc HINTS "path ICC lib")

• Example: compile with OpenMP, and Flex-MPI support:

```
cmake -DUSE_OMP=ON -DUSE_MPI=OFF -DUSE_EMPI=ON -DUSE_CUDA=OFF -DDEBUG=OFF ..
make
mpirun -n np ./wacommplusplus
```
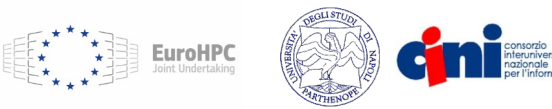

**24** https://github.com/ccmmma/wacommplusplus

 $\Box$ 

 $\Box$ 

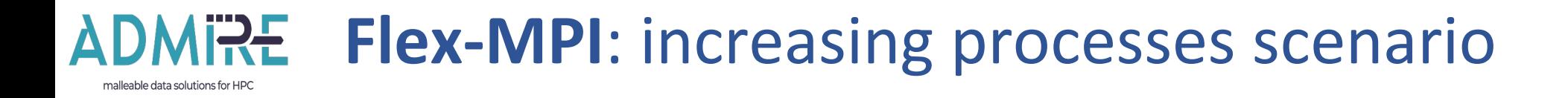

- WaComM++ is configured to perform a 24h simulation (24 iterations).
- At each iteration 250k particles are added, finally some of them will not survive (health, borders closures).
- At each iteration the number of processes is increased by 1.
- The metric used for performance evaluation is the number of particles processed per second computed by the process 0 considering the time for particles generation, data distribution, computation and recollection.
- The time needed for I/O is not considered in this case.

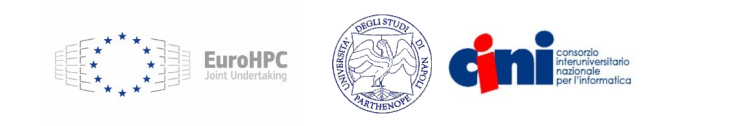

### **ADMIRE** Flex-MPI: increasing processes scenario

malleable data solutions for HPC

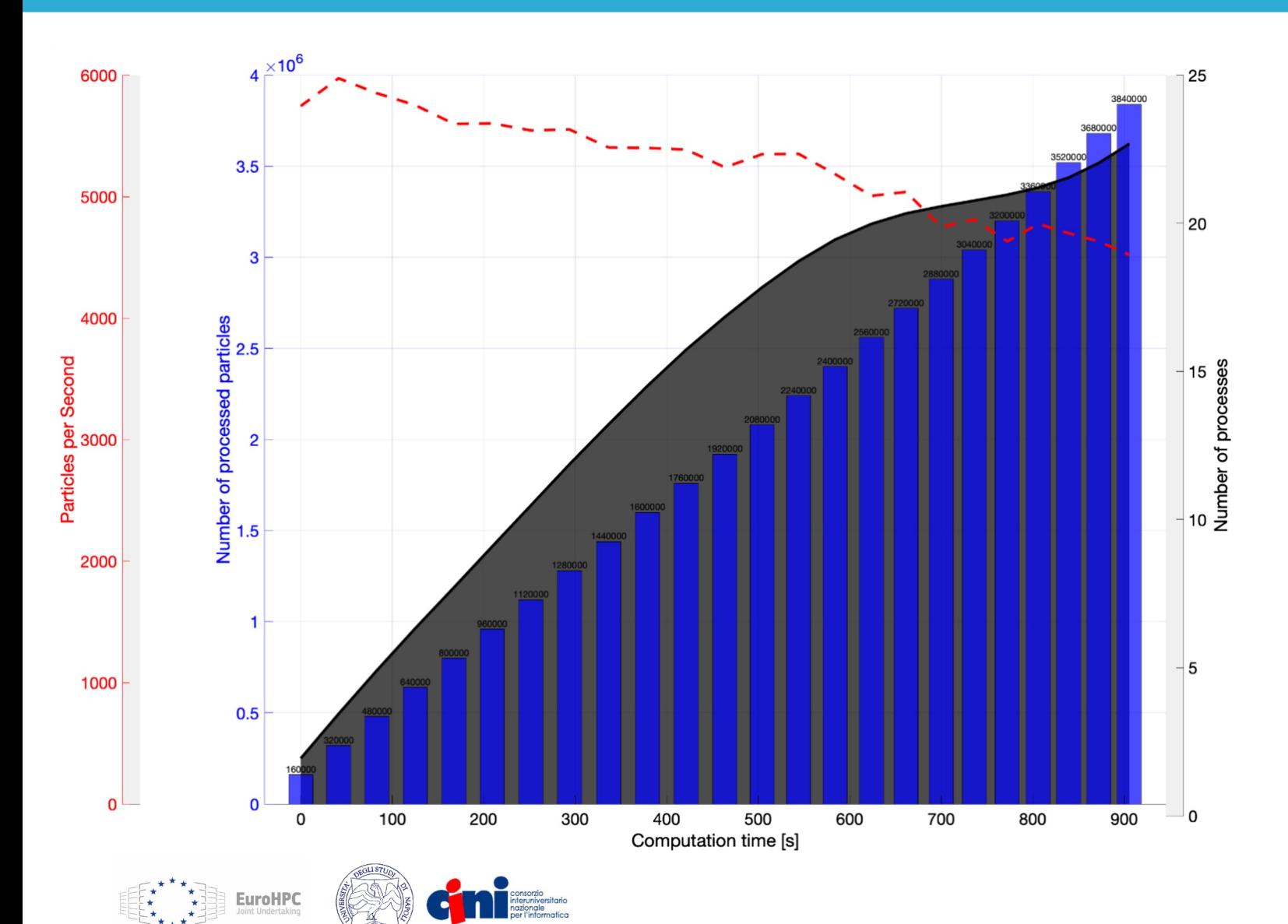

- Simulation of 24 hours of 250K particles emitted per hour from a single emission point.
- The problem size is distributed on a new spawn process each simulated hour.

### **Flex-MPI**: constant performance scenario

nalleable data solutions for I

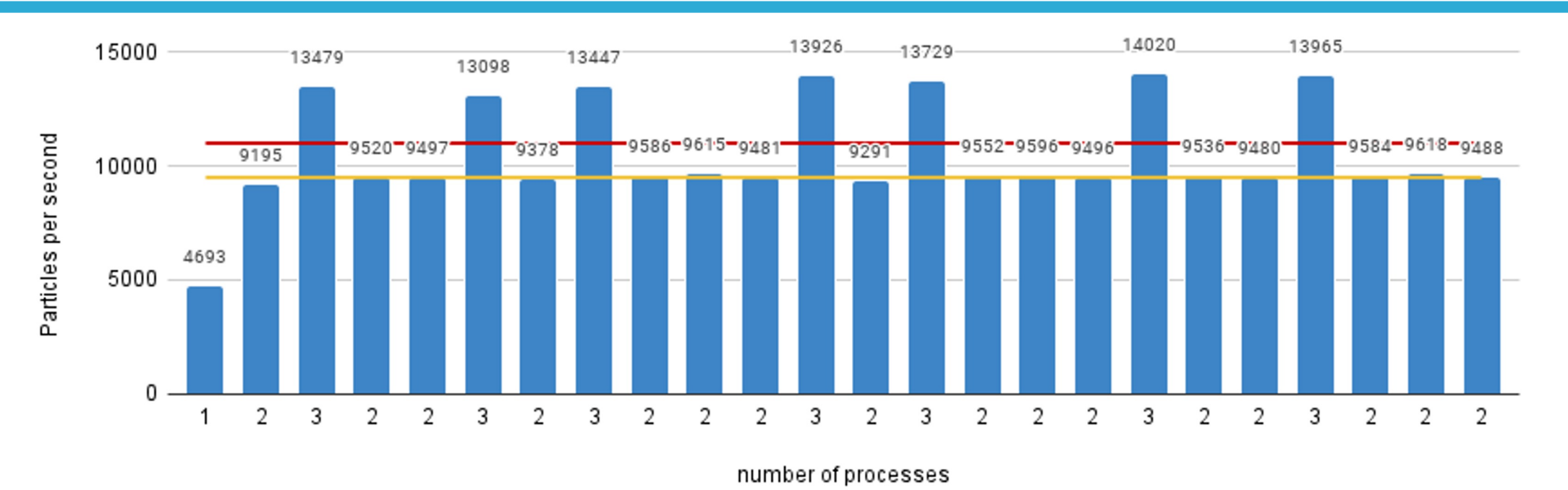

• WaComM++ is configured to perform a 24h simulation (24 iterations).

• At each iteration 250k particles are added, finally some of them will not survive (health, borders closures).

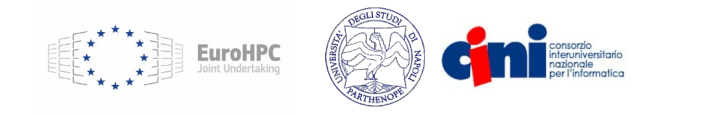

### **Flex-MPI**: constant performance scenario

halleable data solutions for

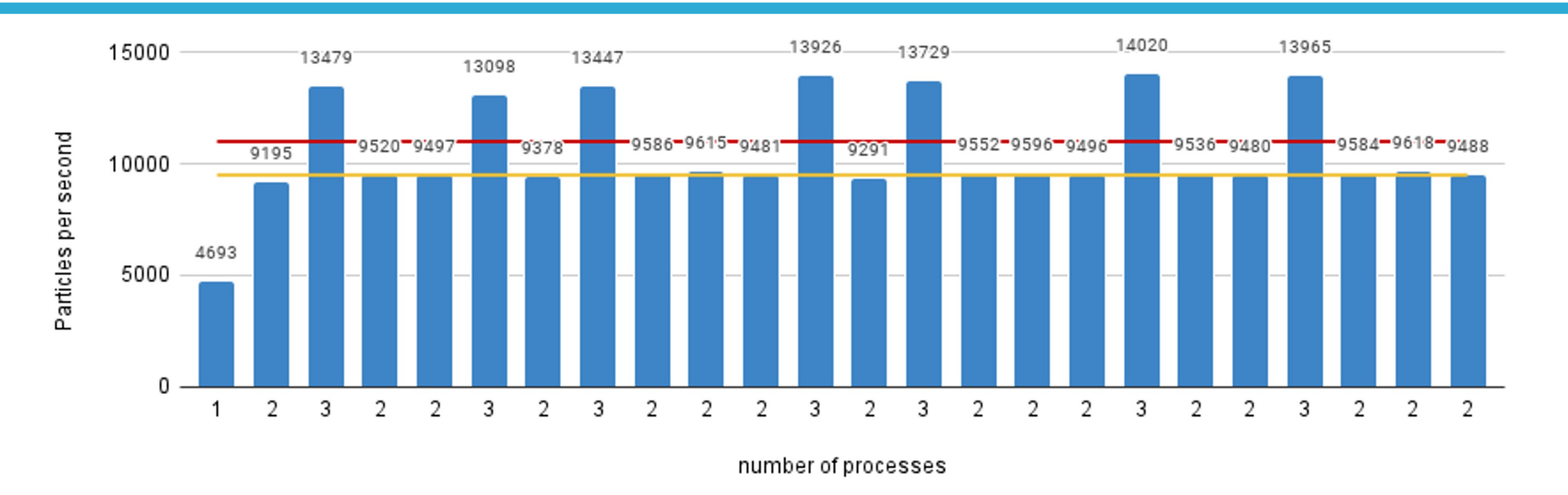

• The target performance metric has been constrained in the range between 9k particles per second up to 11k particles per second.

- The number of processes varies by means of stay in the costrains.
- The time needed for I/O is not considered in this case.

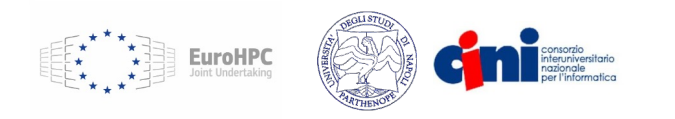

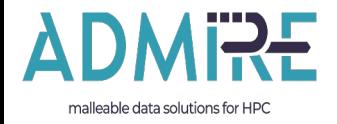

# **DagOnStar: Yet Another Python-Based Workflow Engine**

…that works like a charm for computational environmental science applications…

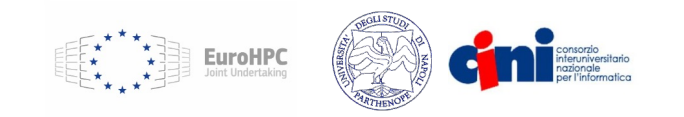

# **Direct Acyclic Graphs as parallel jobs on anything**

#### **DagOnStar is a production-oriented workflow engine:**

- **Integration** in the Python environment.
- **Minimal** footprint for external software components execution.
- **Avoiding** any **centered data management**.
- **Straightforward** definition of tasks:
	- Python scripts.
	- Web interaction.
	- External software components.
	- Parallel patterns.
- **Execution** sites **independence**:
	- Local / scheduler (SLURM).
	- Containers (Docker).
	- Clouds (AWS, OpenStack, DigitalOcean).
- **Similar products (short incomplete list):** Parsl, StreamFlow, …

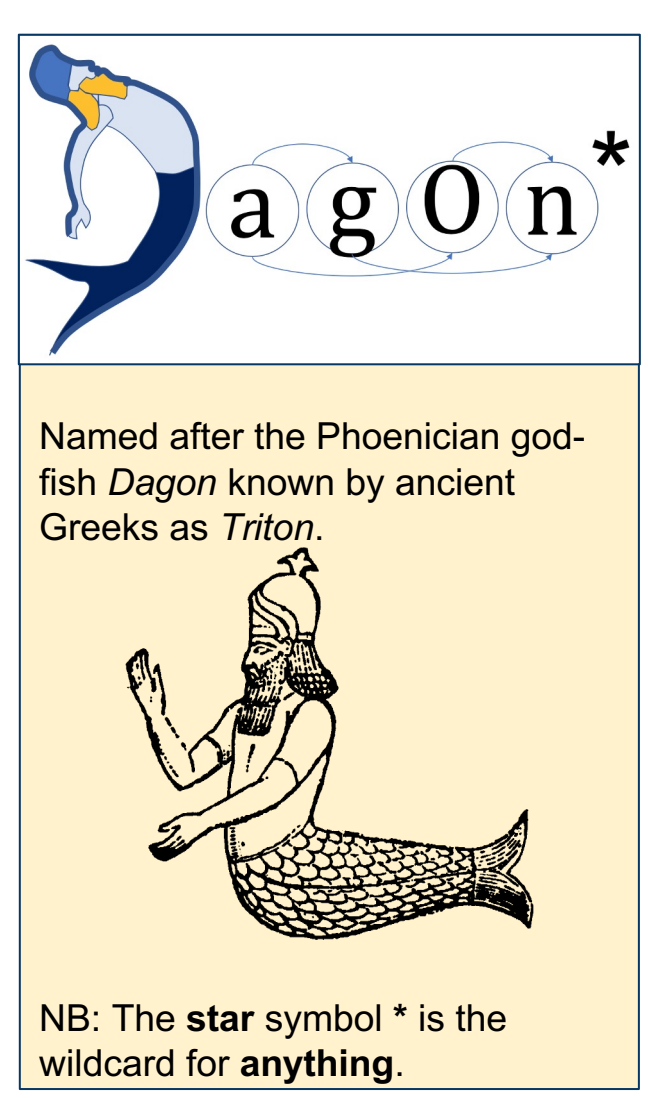

https://github.com/dagonstar/

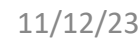

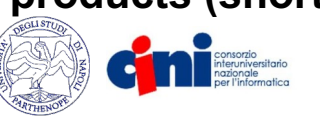

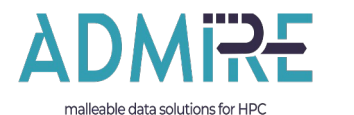

### **Programming Model**

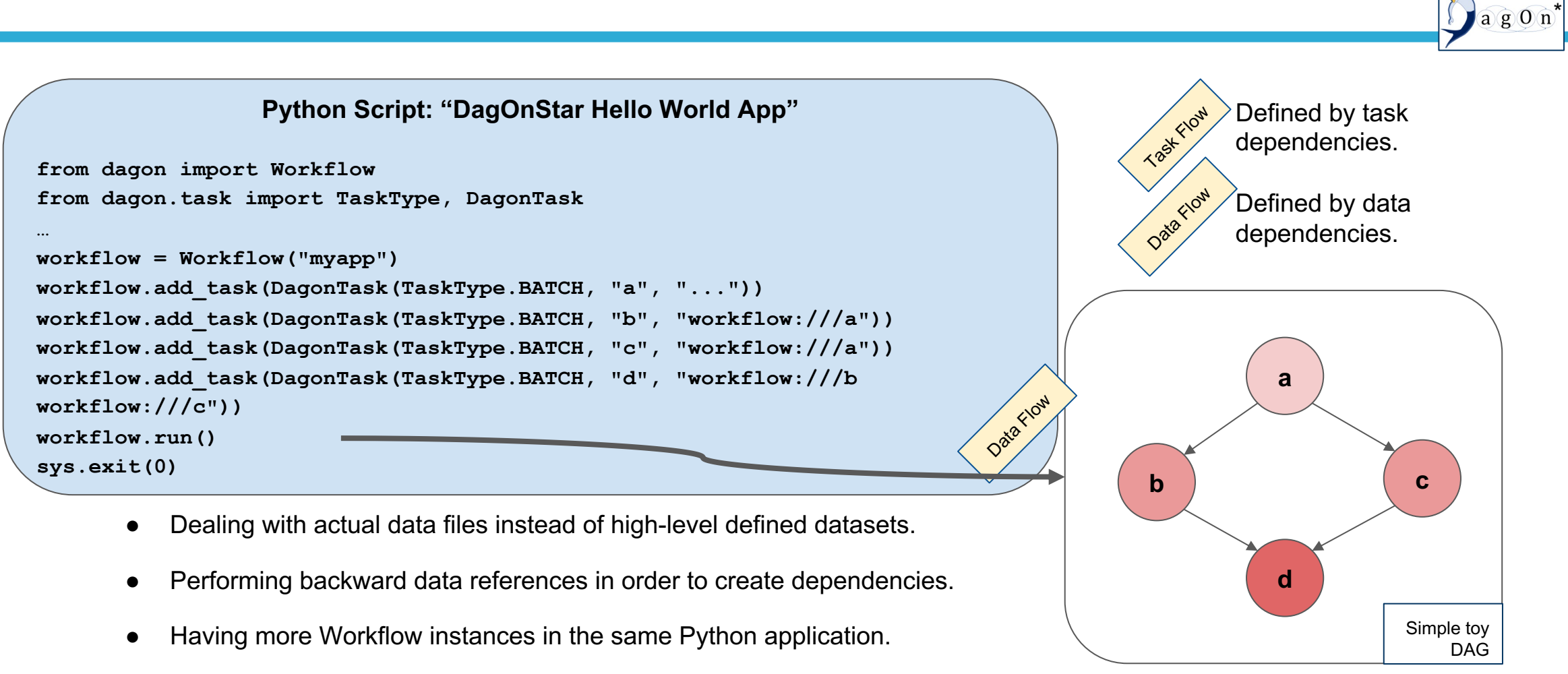

#### **DagOnStar has been designed by a computational environmental application friendly programming model.**

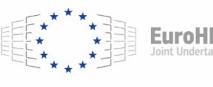

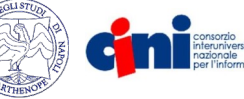

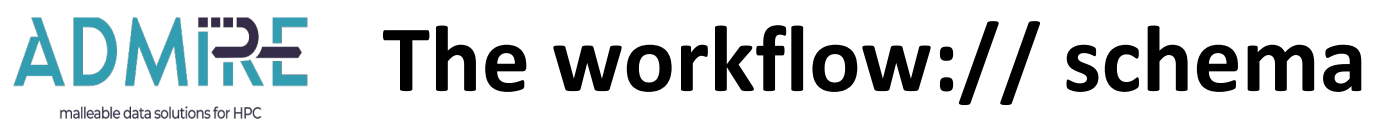

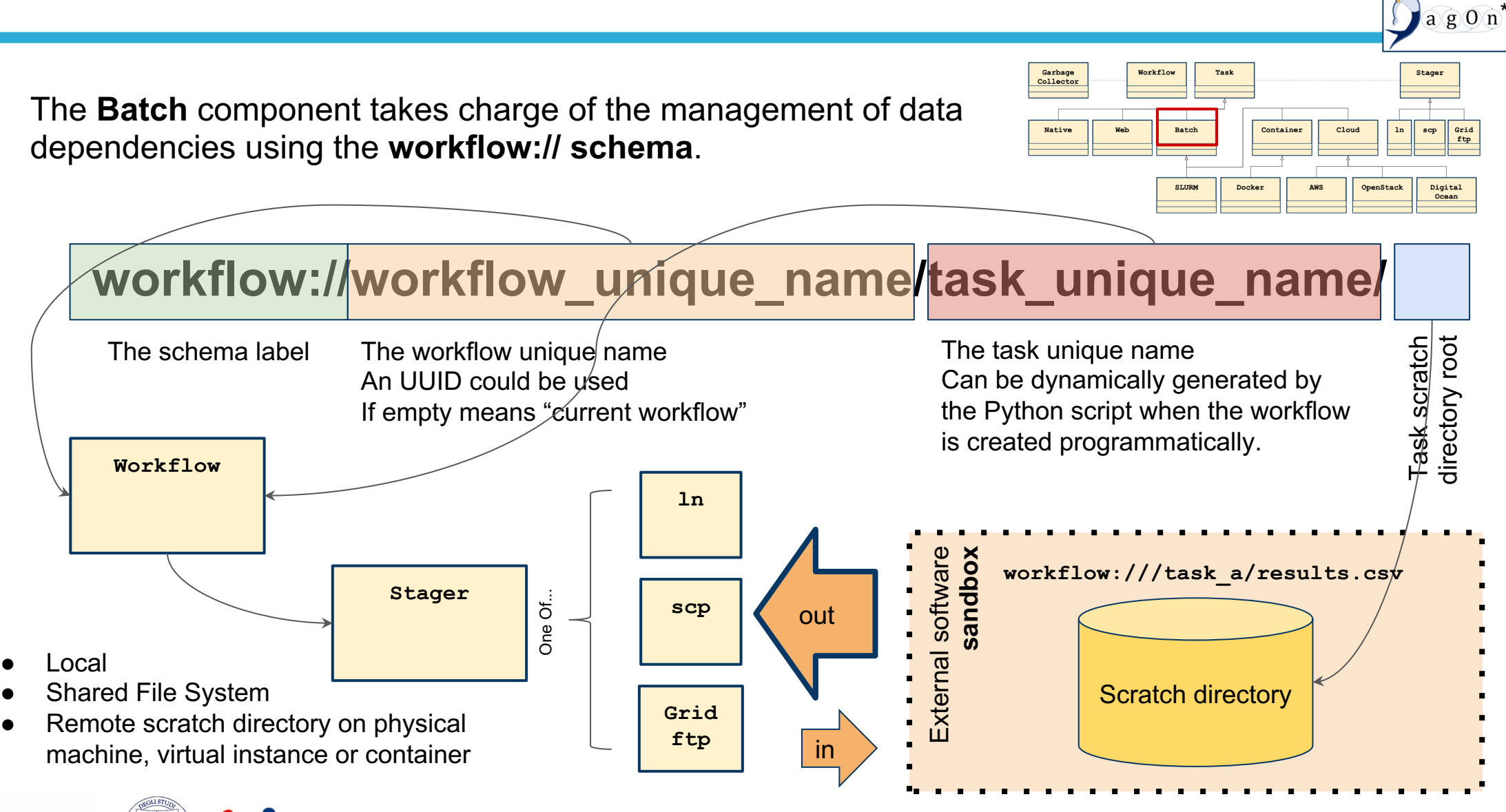

**EuroHPC** 

11/12/23 **34** https://github.com/dagonstar/

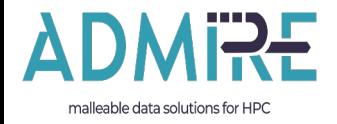

# **Conclusions**

…everything has a start, sooner or late comes to the end…

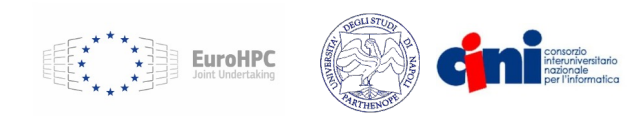

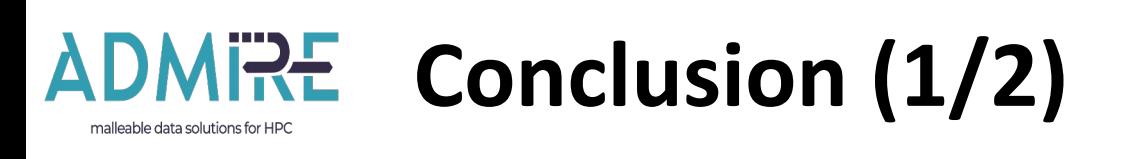

The Environmental Application is available as:

- 1. Example in the DagOnStar workflow engine repository: https://github.com/DagOnStar/dagonstar In both dry run (easy way) and real flavours (if you like playing hard).
- 2. As ADMIRE use case on the University of Torino HPC cluster (with computationally malleable WaComM++).
- 3. In routinary production on dedicated HPC resources (HPC-GPU BlackJeans, 650 CPU cores, 1 PB long term storage, http://rcf.uniparthenope.it )

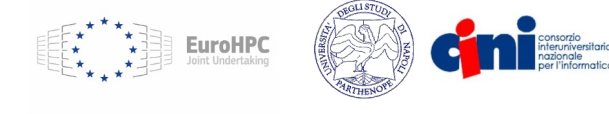

Data Dis

- **Tech**
- Prog
- **Open**
- Http
- **Web**

WaComl on the report https://gi

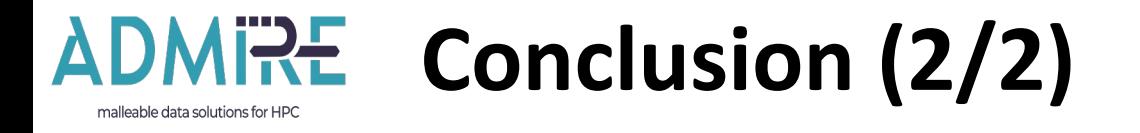

- It runs basically uninterrupted since the first prototype.
- *Almost* failsafe: time to recovery after a catastrophic event (full storage loss), less than 72 hours.
- Runs as DagOnStar application
- The WaComM++ transport and diffusion model has already used for different applications.

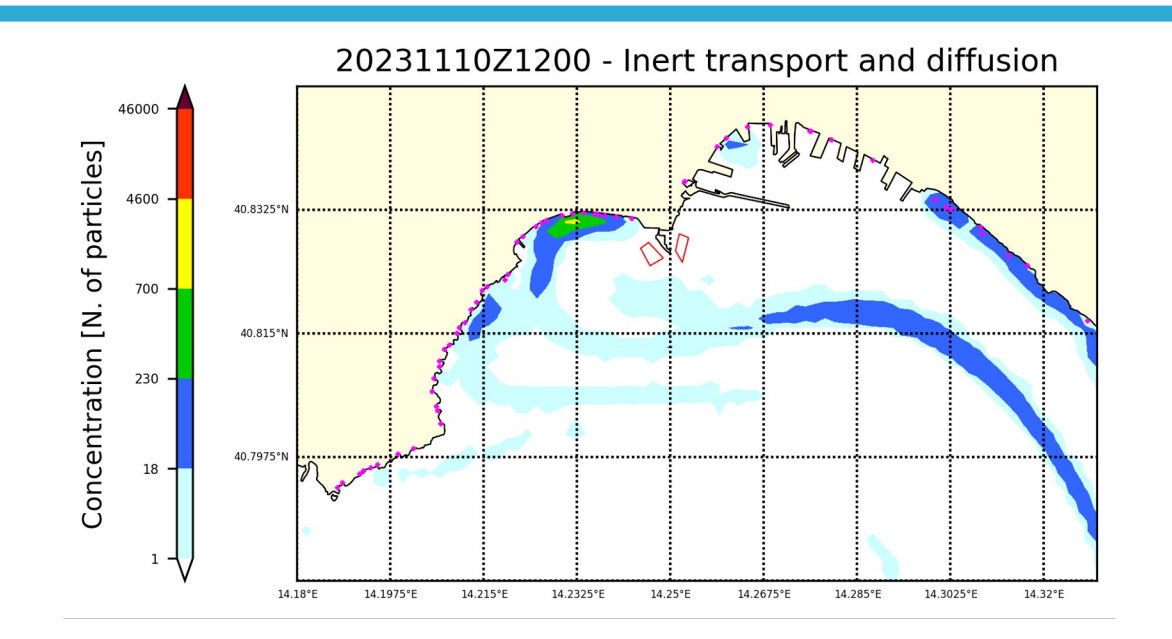

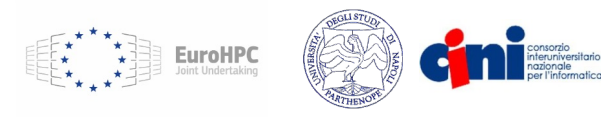